# Modelagem de Custos para Unidades de Conservação do SNUC

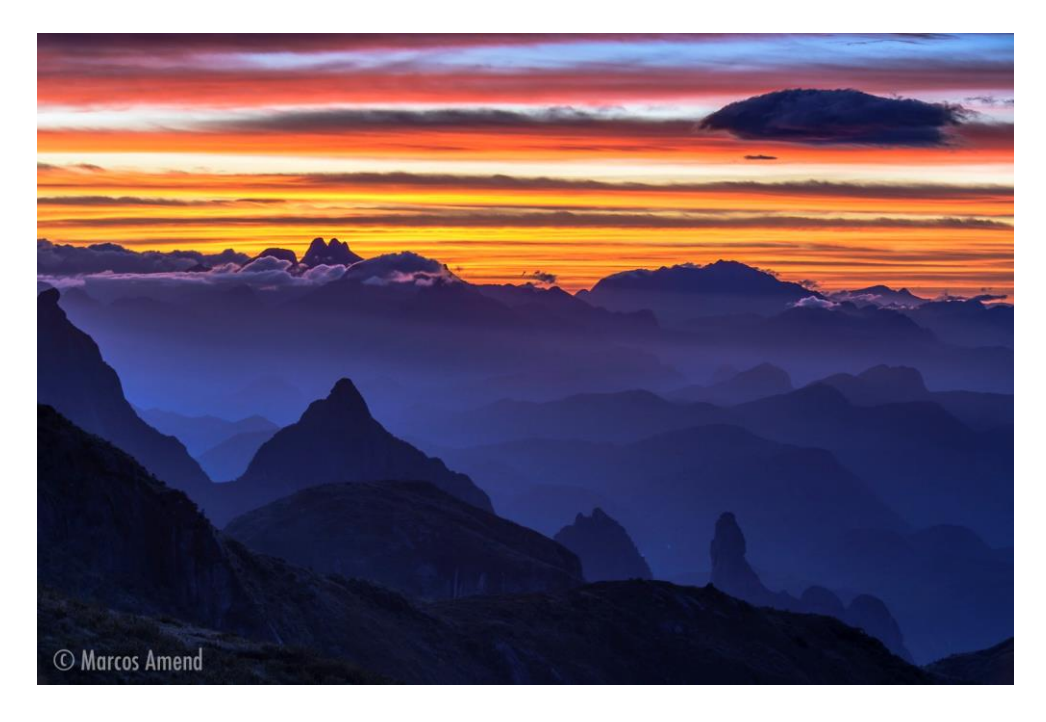

Produto 2: Apresentação de Protótipo da Ferramenta de Modelagem de Custos

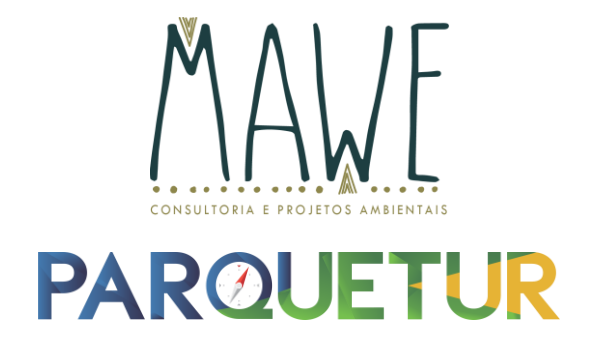

## Realização

Ministério do Meio Ambiente

GIZ

## Consultoria Responsável

## MAWE CONSULTORIA E PROJETOS AMBIENTAIS

Marcos Amend

## PARQUETUR

Claudio Pádua

Rafael Ferraz

## Renata Botelho Machado

O presente documento é um relatório parcial do Projeto "Consolidação do Sistema Nacional de Unidades de Conservação" (SNUC-LifeWeb) – Consultoria para modelagem de custos para as Unidades de Conservação do SNUC. Compõe o Produto 2 - Relatório com proposição de atividades das UCs; de variáveis, a partir das características das UCs que influenciam no custo e nas atividades e apresentação de protótipo da ferramenta de modelagem de custos.

# Sumário

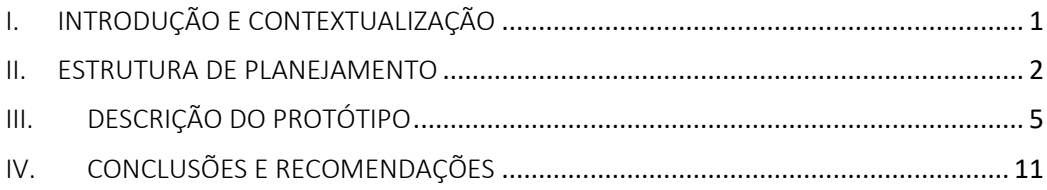

# Lista de figuras

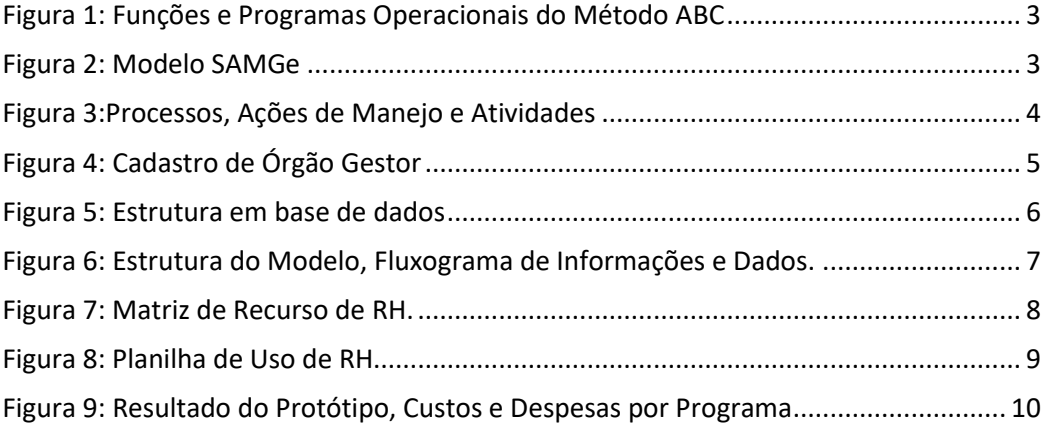

# <span id="page-4-0"></span>I. INTRODUÇÃO E CONTEXTUALIZAÇÃO

Na etapa 1 deste Projeto foi realizada a revisão bibliográfica e análise de diferentes ferramentas de planejamento de gestão de áreas protegidas, de forma a identificar características de interesse e/ou lacunas a serem superadas na nova ferramenta a ser desenvolvida.

As ações da etapa 2 incluíram:

- Elaboração e validação de uma listra preliminar de programas/processos, ações de manejo/gestão e atividades para embasar a estrutura de planejamento financeiro do protótipo;
- Desenvolvimento e discussão de um protótipo do modelo financeiro para ser usado no planejamento da demanda de recursos de longo prazo nas UCs.

O protótipo foi estruturado de forma simples para a inserção de novas informações como novas UCs e suas características. Utiliza linguagem e terminologia já familiares de outras ferramentas consolidadas. Finalmente, buscou flexibilidade para capturar categorias de custos de diferentes tipos de Unidades de Conservação, em contextos diversos.

Dessa forma, o objetivo geral do presente documento é apresentar os resultados da etapa 2 do projeto, incluindo:

- A estrutura de planejamento;
- Descrição do protótipo da ferramenta de modelagem de custos de UC;
- As recomendações da equipe do projeto.

#### <span id="page-5-0"></span>II. ESTRUTURA DE PLANEJAMENTO

Para embasar a elaboração do protótipo da ferramenta de custos, foi realizado um levantamento das atividades, dentro de uma Unidade de Conservação, passíveis de monitoramento pelo modelo financeiro. Como resultado, foi criada uma lista de atividades preliminares de *criação, implementação e manutenção,* de forma a contemplar diferentes perfis de Unidades de Conservação e que será testada e validada na aplicação piloto.

Para que o modelo de planejamento seja abrangente o suficiente para monitorar e estimar corretamente os custos dos diferentes tipos de UC, foi preciso elaborar uma lista de atividades que representasse as diversas categorias de manejo existentes no SNUC, conforme seus propósito e objetivos.

Além disso, levou-se também em consideração as seguintes variáveis:

- (i) Estágio de implementação / desenvolvimento da unidade;
- (ii) Órgão gestor e esfera (federal, estadual ou municipal);
- (iii) Características ambientais (bioma) da região em que a unidade está inserida.

Para o levantamento das atividades utilizou-se uma base de referência das ferramentas SAMGe, o ECI e GEF-Mar. Determinou-se a seguinte hierarquia para alocação dos recursos planejados:

- 1. "Programas" (ou "Processos");
- 2. Ações de Manejo e Gestão;
- 3. Atividades.

Para relacionar os "Programas", tomou-se como referência o conceito adotado pela ferramenta Activity - Based Cost - ABC Accounting. Tal ferramenta adota o conceito de Funções subdivididas em Programas. Funções são as categorias de atividades operacionais que ocorrem dentro de uma área protegida, enquanto os Programas são as partes dessa operação que demandam gestão específica, conforme descrito na Figura 1;

<span id="page-6-0"></span>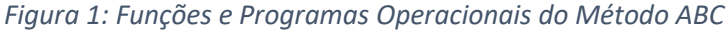

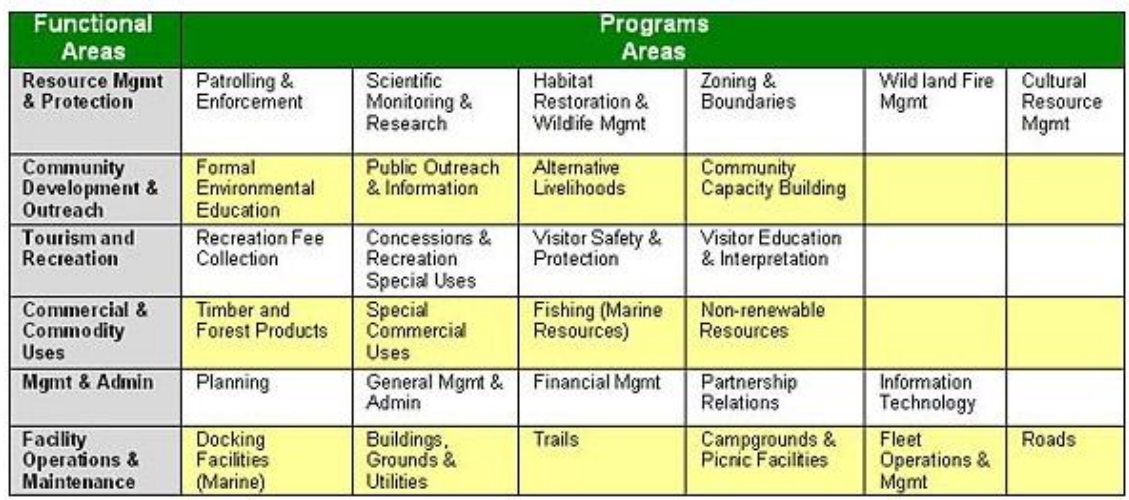

Para a relação de "Ações de Manejo e Gestão" foi adotada como referência a ferramenta SAMGe (vide Figura 2), amplamente utilizada pelo Ministério do Meio Ambiente e ICMBio. Desta forma, alguns padrões, expressões e linguagem foram mantidos com o intuito de facilitar a posterior utilização do modelo econômico pelos órgãos gestores.

#### <span id="page-6-1"></span>*Figura 2: Modelo SAMGe*

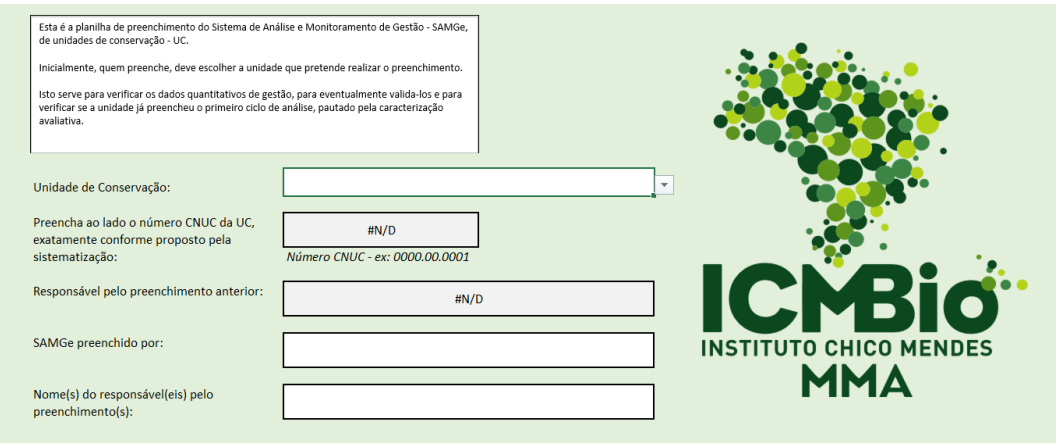

O desdobramento das "Ações de Manejo/Gestão" em "Atividades" está descrito na Figura 3. Esta lista preliminar será ainda revisada e validada durante a Etapa 3 do projeto, onde será realizada uma aplicação piloto do protótipo, para ajustes.

# <span id="page-7-0"></span>*Figura 3:Processos, Ações de Manejo e Atividades*

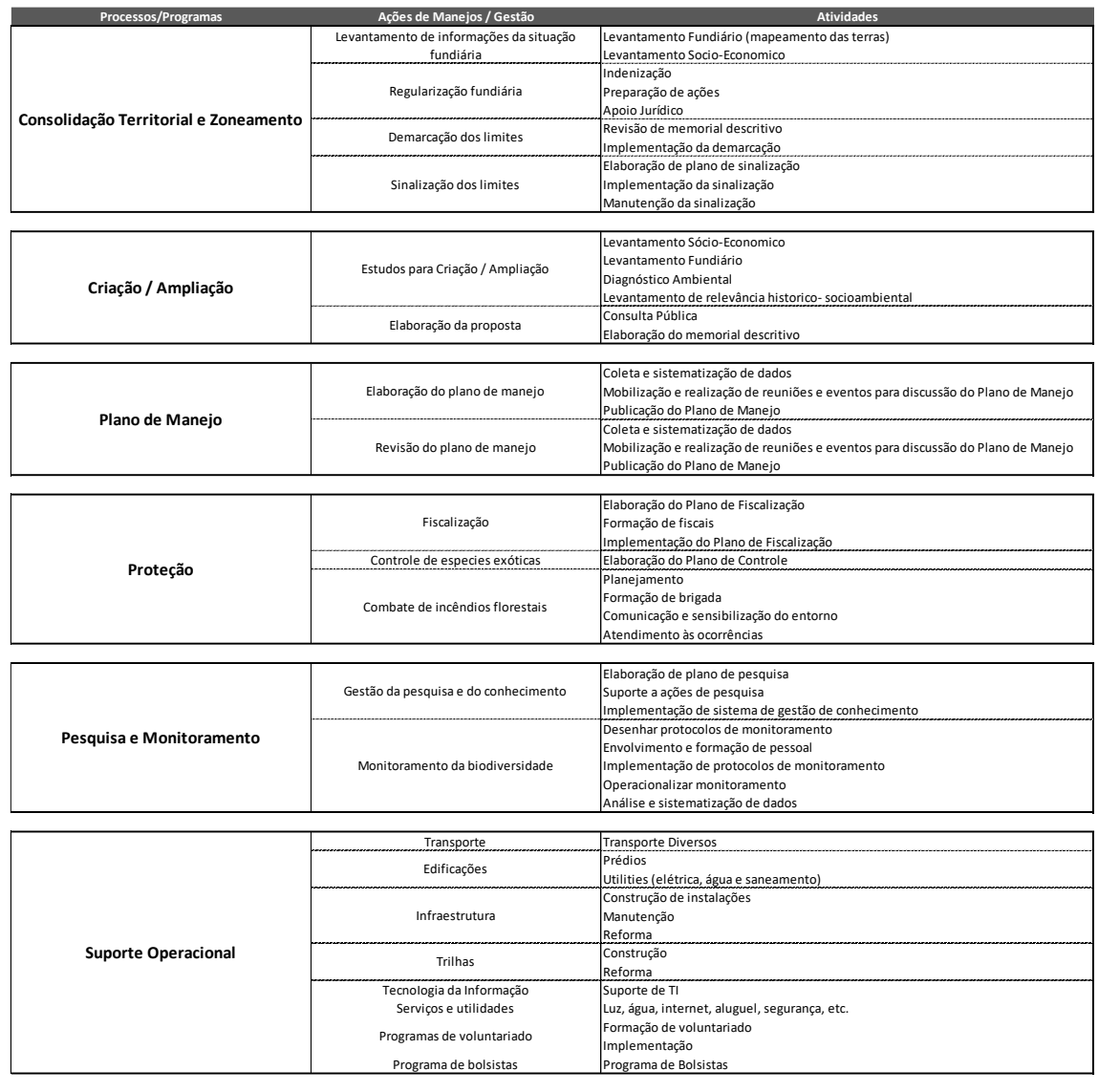

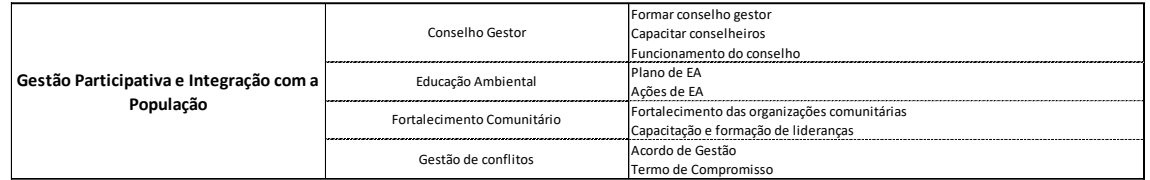

## <span id="page-8-0"></span>III. DESCRIÇÃO DO PROTÓTIPO

O protótipo se baseia na possibilidade de analisar Unidades de Conservação individuais ou agrupadas em uma série de agregadores, tais quais:

- *(i) Órgão gestor;*
- *(ii) Categoria;*
- *(iii) Estado e região onde a UC está inserida*
- *(iv) Bioma*
- *(v) Tamanho (área em hectares)*

Tais características estarão vinculadas às UCs através de referência única; de forma a garantir integridade dos dados. Conforme o exemplo demonstrado na Figura 4, cada tabela segue um padrão pré-determinado:

## <span id="page-8-1"></span>*Figura 4: Cadastro de Órgão Gestor*

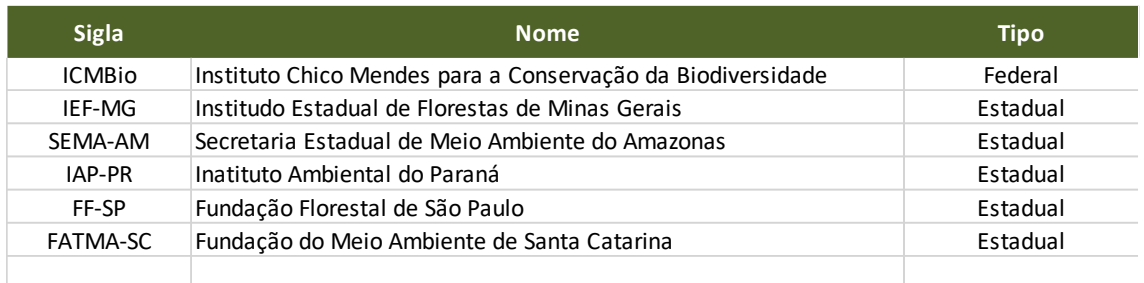

A seguir estão relacionados os principais agregadores, pelos quais será possível agrupar os custos das UCs para análise:

Órgão gestor: na versão final do modelo financeiro, os diferentes órgãos gestores poderão acompanhar os custos das Unidades de Conservação sob sua gestão, agrupadas ou individualmente.

Categoria da UC: esta variável está diretamente relacionada aos objetivos específicos das UCs e consequentemente às atividades desenvolvidas por cada uma. Isto, por sua vez, se associa a diferentes custos e receitas.

Região: vincula a Unidade de Conservação a diferentes preços de insumos, que varia conforme a região do pais: Centro-Oeste, Nordeste, Norte, Sudeste ou Sul.

Bioma: As áreas serão identificadas conforme seu bioma de inserção: Amazônia, Caatinga, Campos do Sul, Cerrado, Marinho, Mata Atlântica e Pantanal.

Área da UC: Será possível analisar os resultados por categoria de tamanho das UCs.

# *Estrutura das Planilhas*

O protótipo foi desenvolvido em Excel com uma estrutura de planilhas em formato de *base de dados* que permite a fácil inserção das informações pelos usuários e, ao mesmo tempo, flexibilidade de inclusão e exclusão de categorias (exemplo na Figura 5). A elaboração do protótipo seguiu características de interesse e resolução das lacunas de ferramentas já existentes, analisadas no Produto 1.

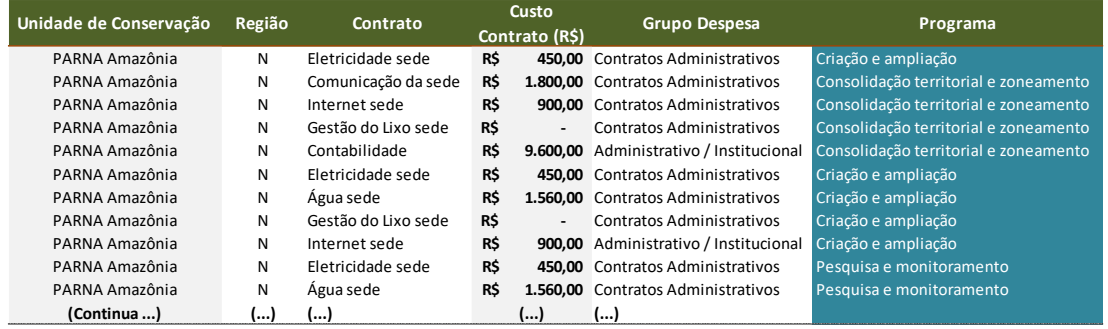

#### <span id="page-9-0"></span>*Figura 5: Estrutura em base de dados*

A lógica de planejamento do protótipo está descrita esquematicamente na Figura 6.

#### <span id="page-10-0"></span>*Figura 6: Estrutura do Protótipo, Fluxograma de Informações e Dados.*

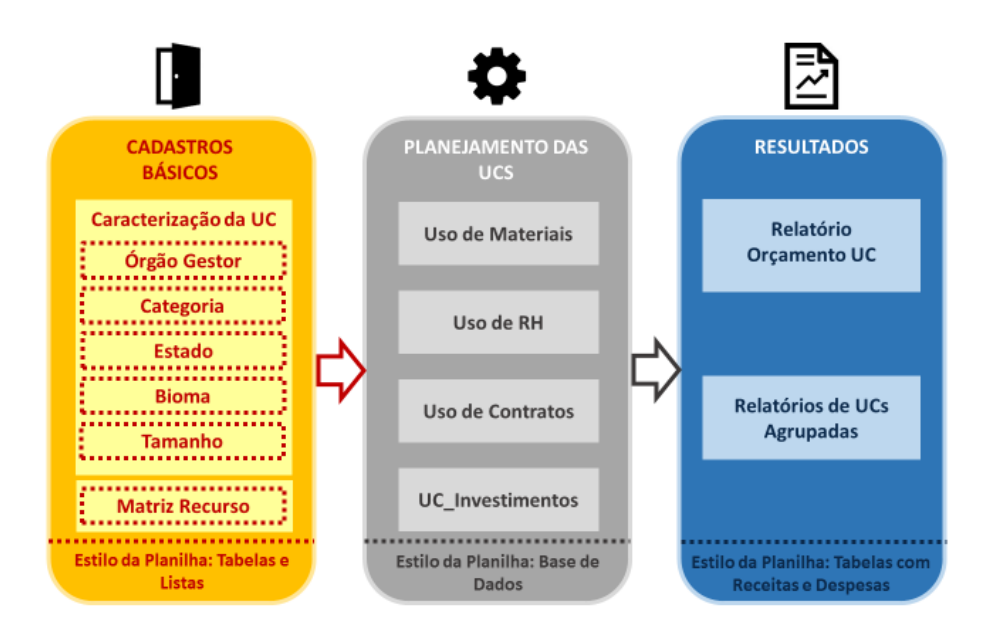

O protótipo foi elaborado em uma estrutura contendo:

- 1) Cadastros básicos: informações padrão que atendem ao conjunto de Unidades de Conservação do modelo;
- 2) Planejamento individual de UCs: alocação de recursos para atividades em cada Unidade de Conservação ao longo de um horizonte temporal de 20 anos;
- 3) Resultados: Fluxo de custos e receitas das UCs de forma individual ou por agregadores

Abaixo apresenta-se brevemente as etapas pensadas, adequadas ao objetivo deste Projeto.

## *Etapa de Cadastros Básicos*

O primeiro passo para a inserção dos dados em modelo é o preenchimento da planilha "Caracterização UC", que contém os dados gerais da unidade como: categoria, tipo, órgão gestor, estado, região, bioma e tamanho. Estes dados são buscados nas planilhas de apoio: Órgão Gestor, Categorias, Estados, Biomas, etc.

## Matrizes de Recurso

São tabelas que contém os insumos empregados em cada atividade desenvolvida dentro das UCs e seus respectivos preços. Em formato de bases de custo padrão, os valores já estão pré-determinados, conforme demonstrado na Figura 7 abaixo.

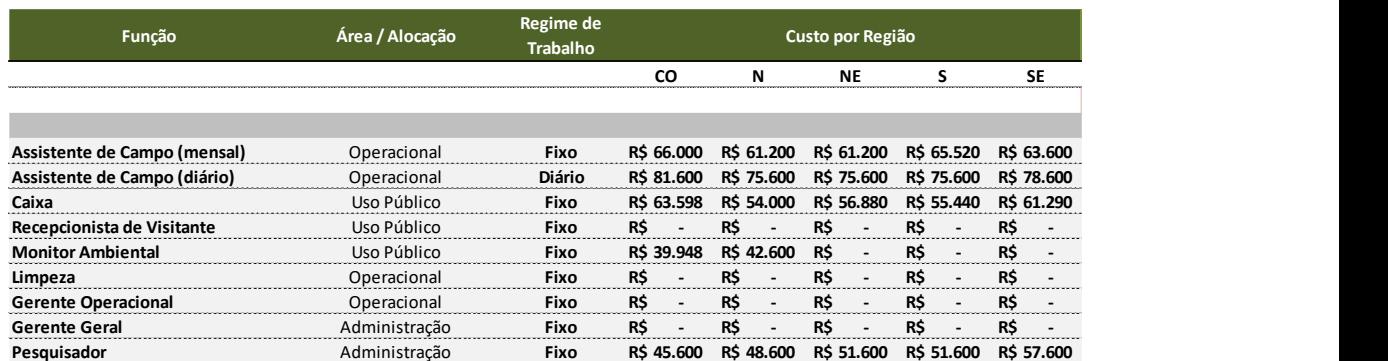

### <span id="page-11-0"></span>*Figura 7: Matriz de Recurso de RH.*

Considerando que as Unidades de Conservação estão espalhadas pelas diferentes regiões do país e que os preços dos insumos variam consideravelmente de uma para outra, adotou-se um padrão de *regionalização de custos*. Desta forma, é possível associar cada um dos insumos listados nas Matrizes de Recurso a uma localidade na qual a UC está inserida, evitando-se desvios de valores.

# *Planejamento das UCs*

Na "Planilha de Uso de Insumos" é feita a alocação de recursos para as atividades, conforme ilustrado na Figura 8.

#### <span id="page-12-0"></span>*Figura 8: Planilha de Uso de RH*

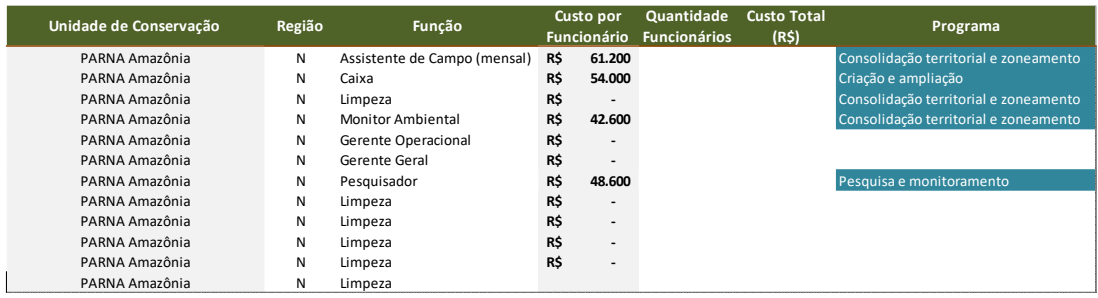

Cada uma das "Planilha de Uso de Insumos" está vinculada às "Matrizes de Recursos" correspondentes, por meio de funções de busca do Excel. São estruturadas em formato de base de dados no Excel, o que permite a inserção de grande quantidade de informações, mais flexibilidade na inclusão e exclusão das Unidades de Conservação e itens de custo.

A descrição detalhada sobre conceitos e utilização do modelo de planejamento será feita no guia para aplicação da ferramenta, (Produto 7), uma vez que o modelo esteja consolidado.

# *Resultados.*

**Contract Contract** 

Os dados de resultado do protótipo, com o fluxo de custos e receitas, são demonstrados na pasta "Relatório Orçamento UC". O formato utilizado para a demonstração dos resultados foi o de despesas e investimento por Programas de Manejo, conforme a Figura 9 a seguir. Após selecionada a Unidade de Conservação que se quer obter as informações, o modelo calcula automaticamente os custos associados conforme Programas e Atividades daquela UC.

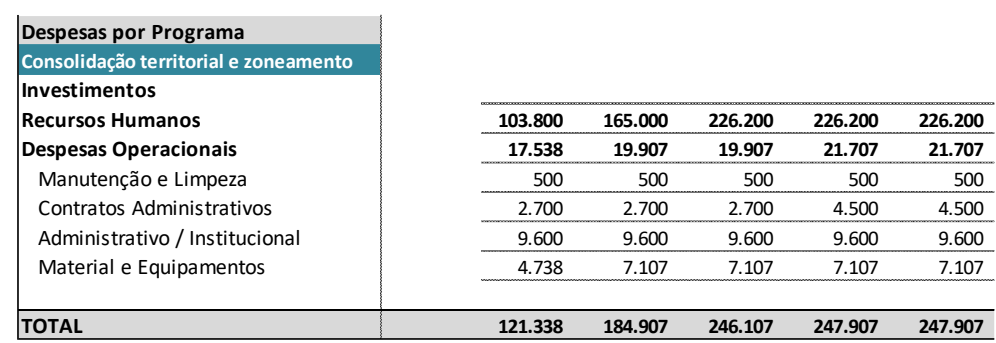

### <span id="page-13-0"></span>*Figura 9: Resultado do Protótipo, Custos e Despesas por Programa*

## <span id="page-14-0"></span>IV. CONCLUSÕES E RECOMENDAÇÕES

## Ajustes para a Versão Definitiva do Modelo.

Após conversa com a equipe técnica do DAP, foram feitas as seguintes recomendações sobre o protótipo apresentado:

- 1. Contemplar também as potenciais fontes de receita para financiamento da operação das Unidades de Conservação e as respectivas lacunas de financiamento;
- 2. Fatores de ajustes de custo. Assim como na ferramenta Estratégia de Conservação e Investimento – ECI, o Modelo poderá prever o uso de fatores de ajustes dos custos. O ECI faz o ajuste com base na área e dificuldade logística da Unidade de Conservação.
- 3. Criar mecanismos que meçam a capacidade de execução dos recursos, conforme o tamanho de equipe das Unidades de Conservação;
- 4. Verificar a possibilidade de haver uma planilha única de entrada dos dados para facilitar preenchimento;
- 5. Mostrar a abertura dos custos por Atividade e não somente por Programa;
- 6. Em sua versão definitiva, o modelo deverá contemplar a correção dos preços dos insumos por critérios como o de inflação, por exemplo;
- 7. Incluir o código do cadastro do CNUC, para permitir integração futura dos dados;